Unnötige Benachrichtigungen aufgrund von so genannten "False negatives" (Das Gerät wird als "Down" gekennzeichnet, obwohl der Monitor verfügbar ist) sind nicht nur lästig, sondern können auch dazu führen, dass wichtige Meldungen übersehen werden. Um diese Benachrichtigungen zu verhindern, gibt es verschiedene Strategien.

**Neureke Unnötige Nachrichten vermeiden** 

## **1. Meldung erst wenn das Gerät länger als 2 Minuten down ist**

e-Business

Wenn aufgrund einer hohen Belastung eine Antwort nicht innerhalb des Timeouts

erfolgt, wird der Monitor als "Down" gekennzeichnet. Für diesen Fall hilft eine Benachrichtigung nicht sofort auf den Zustand "Offline" oder "Down", sondern bei "Down at least 2 minutes". Damit wird das Gerät beim standardmäßigen Polling Intervall von 60 Sekunden mindestens 2 mal gepollt und so eine nur kurzzeitige Störung ausgeschlossen werden.

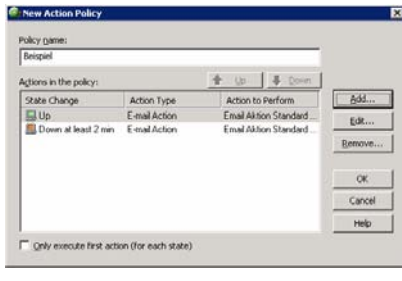

## **2. Nutzung von Critical Monitors**

Viele "False negatives"-Meldungen entstehen dadurch, dass ein SNMP- oder WMI Wert ausgelesen werden soll, aber SNMP bzw. WMI nicht verfügbar ist oder ein Problem aufweist. So wird der Monitor als "Down" gekennzeichnet, obwohl der Schwellwert erfüllt wäre. Dies kann durch die Verwendung von Critical Monitors verhindert werden. Erstellen Sie dazu einen SNMP Monitor und/oder einen WMI Monitor, der immer "Up" sein muss (z.B. CPU Auslastung mit Schwellwert von 0 – 100% oder SNMP OID 1.3.6.1.2.1.1.2 zwischen 1.3.6.1 und 9999). Fügen Sie diesen Monitor nun dem Gerät hinzu und klicken Sie auf die Schaltfläche "Critical" in den Geräteeigenschaften unter der Kategorie "Active Monitors". Setzen Sie das Häkchen bei "Use Critical Monitors" und fügen Sie den Ping-Monitor sowie den neu erstellten Monitor (WMI- oder SNMP-Monitor, der immer Up ist) den kritischen Monitoren hinzu. Wenn nun Ping, SNMP oder WMI nicht verfügbar sein sollten, würden die

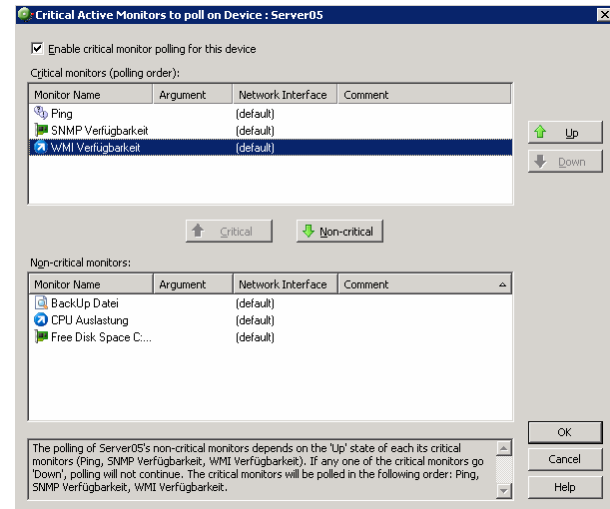

Monitore, die aufgrund des Schwellwertes eigentlich immer Up sein müssten, als "Down" gekennzeichnet und die übrigen Monitore nicht mehr gepollt. Folglich wird auch durch die unkritischen Monitore keine Benachrichtigung mehr ausgelöst, nur weil SNMP oder WMI ein Problem aufweist.

heureka e-Business GmbH Untere Burghalde 69 71229 Leonberg +49 (0) 7152 93 93 10 www.heureka.com

## **Copyright 2004-2010 heureka e-Business GmbH.**

Alle Rechte vorbehalten. Kein Teil dieses Dokumentes darf in irgendeiner Form (Druck, Fotokopie oder einem anderen Verfahren) ohne schriftliche Genehmigung der Firma heureka e-Business reproduziert oder unter Verwendung elektronischer Systeme verarbeitet, vervielfältigt oder verbreitet werden.

Alle Warennamen werden ohne Gewährleistung der freien Verwendbarkeit benutzt und sind möglicherweise eingetragene Warenzeichen des jeweiligen Herstellers.

Bei der Zusammenstellung von Texten und Abbildungen wurde mit größter Sorgfalt vorgegangen. Trotzdem können Fehler nicht vollständig ausgeschlossen werden. heureka e-Business kann für fehlerhafte Angaben und deren Folgen weder eine juristische Verantwortung noch irgendeine Haftung übernehmen.

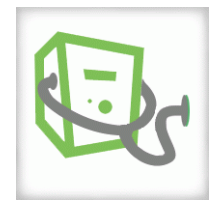